# Algorithmique & programmation Chapitre 2 : Vecteurs Vecteur trié Recherche séquentielle triée

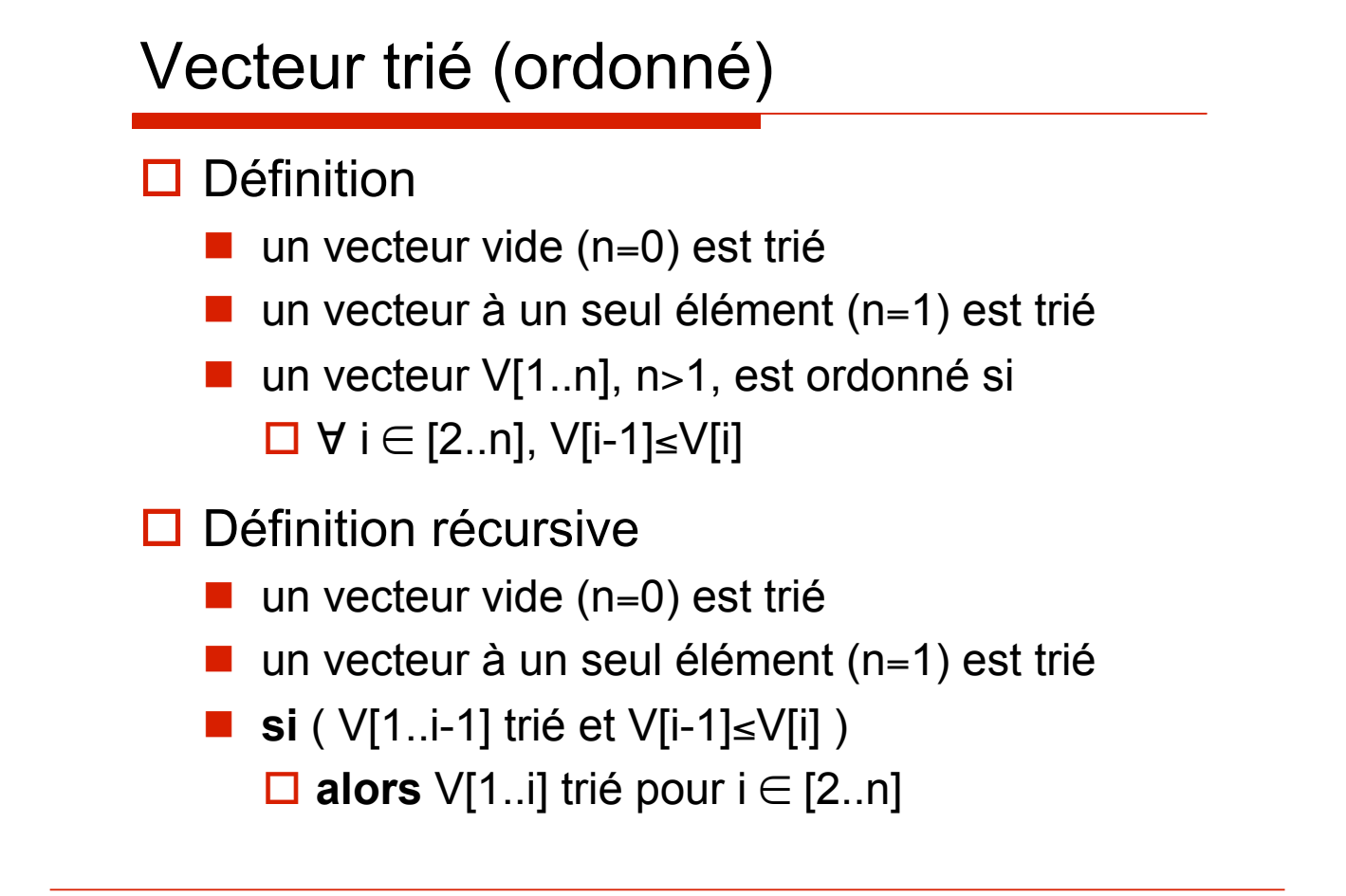

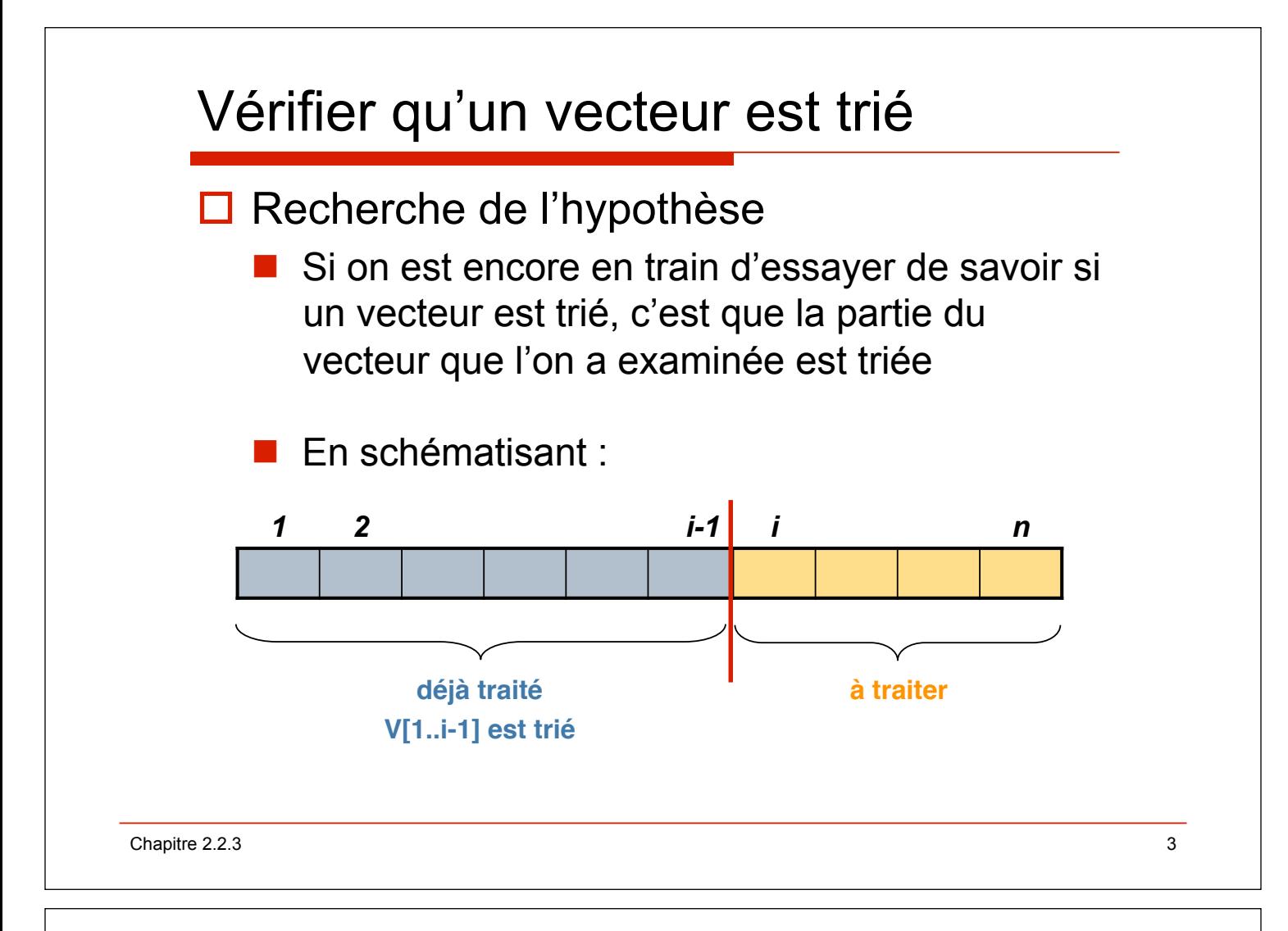

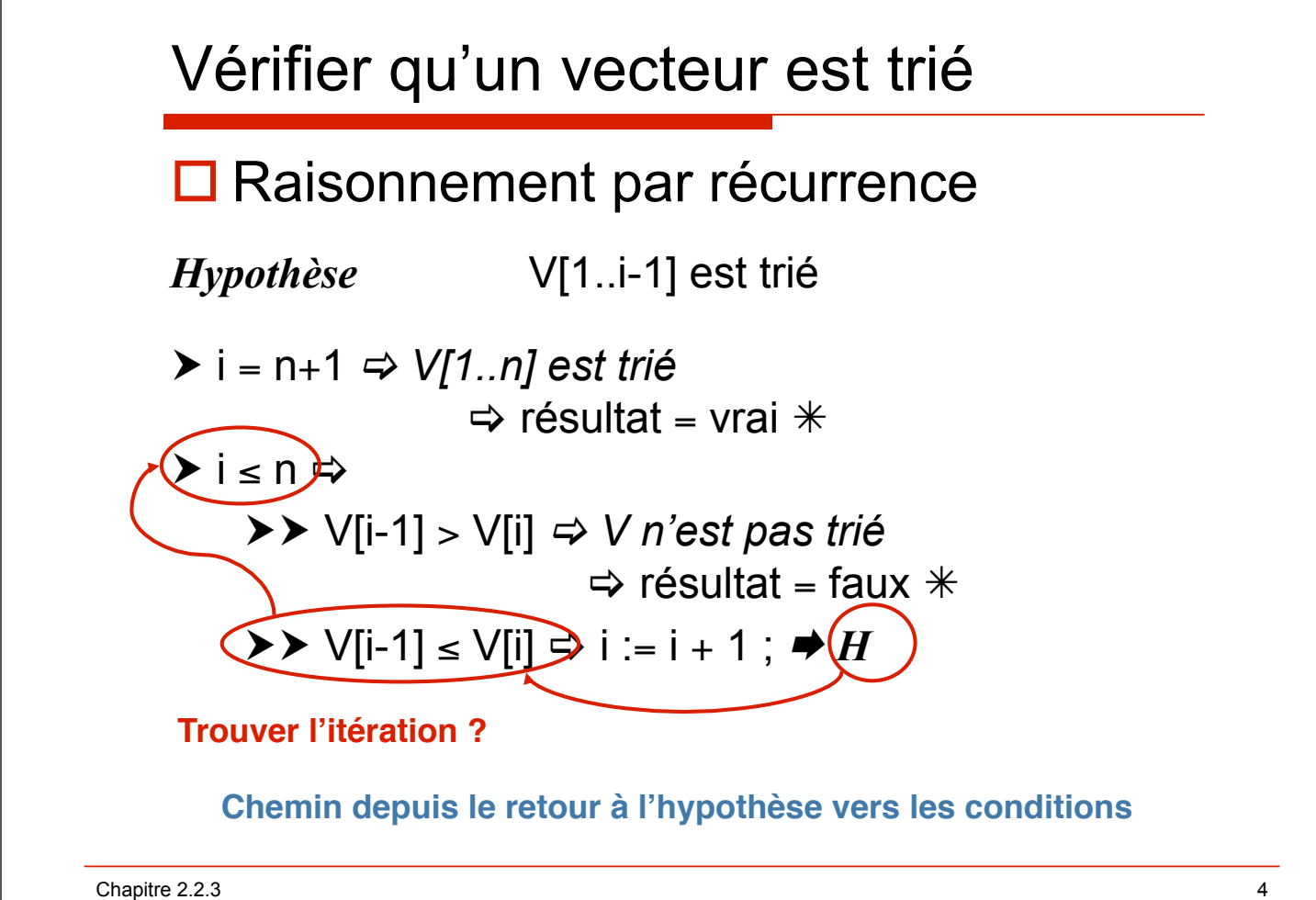

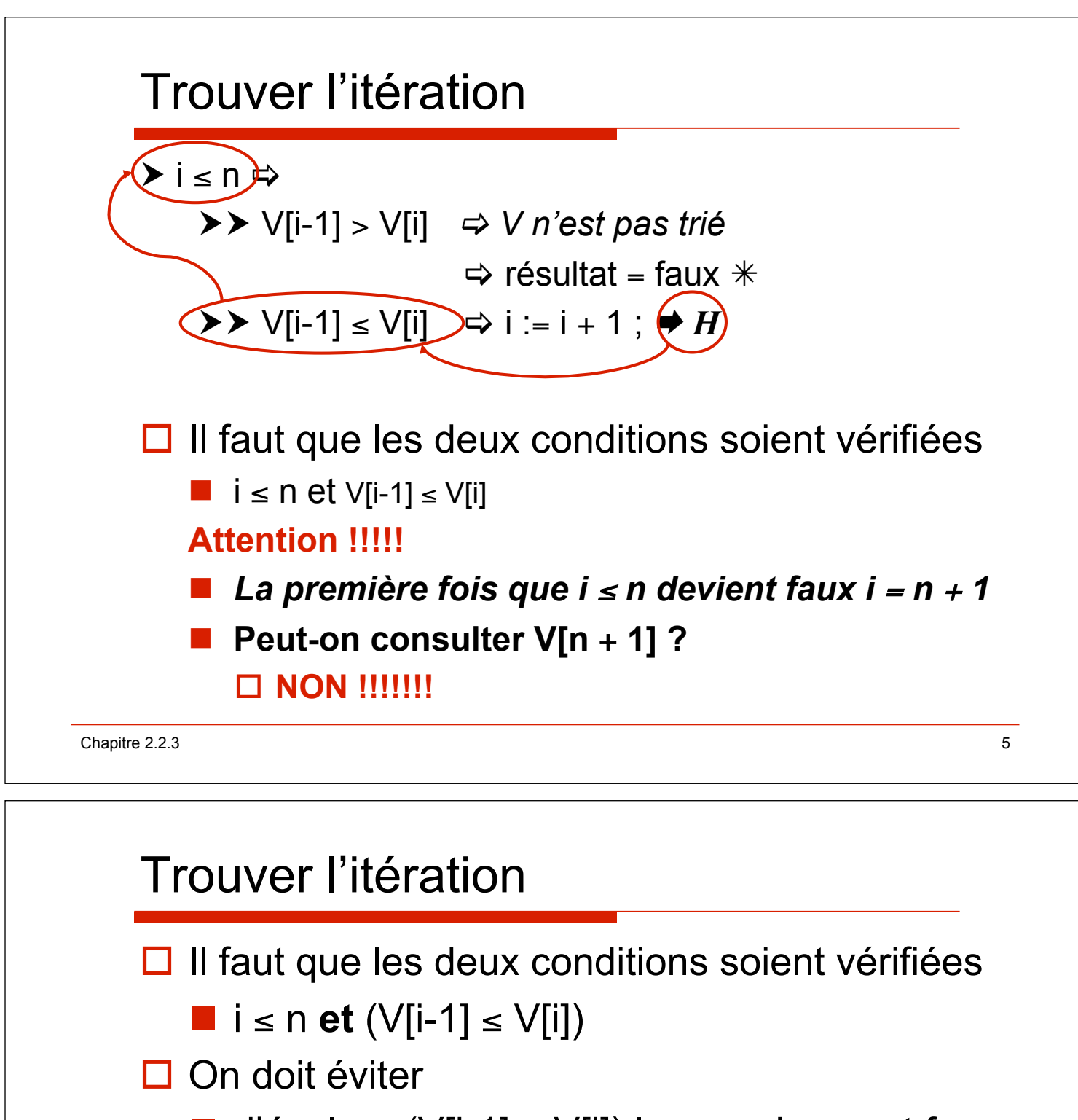

 $\blacksquare$  d'évaluer (V[i-1]  $\leq$  V[i]) lorsque i  $\leq$  n est faux

□ Solution ?

 $\blacksquare$  Remplacer le et par un et alors

**Pour obtenir** 

#### $i \le n$  et alors  $(V[i-1] \le V[i])$

! *Commentaire* 

" *Ce n'est pas de l'optimisation, c'est obligatoire !!!* 

Chapitre 2.2.3 6

# Vérifier qu'un vecteur est trié

#### **□ Raisonnement par récurrence**

*Hypothèse* V[1..i-1] est trié

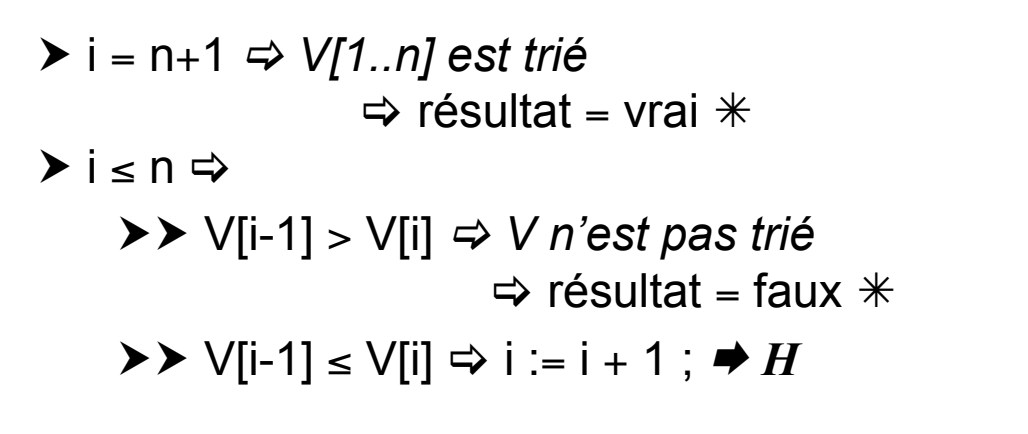

*Itération* tantque ( $i \le n$ ) et alors (V[i-1]  $\le$  V[i]) faire ... **Trouver l"initialisation ? Connaît-on un vecteur pour lequel on sait qu"il est trié ?**

Chapitre 2.2.3 7

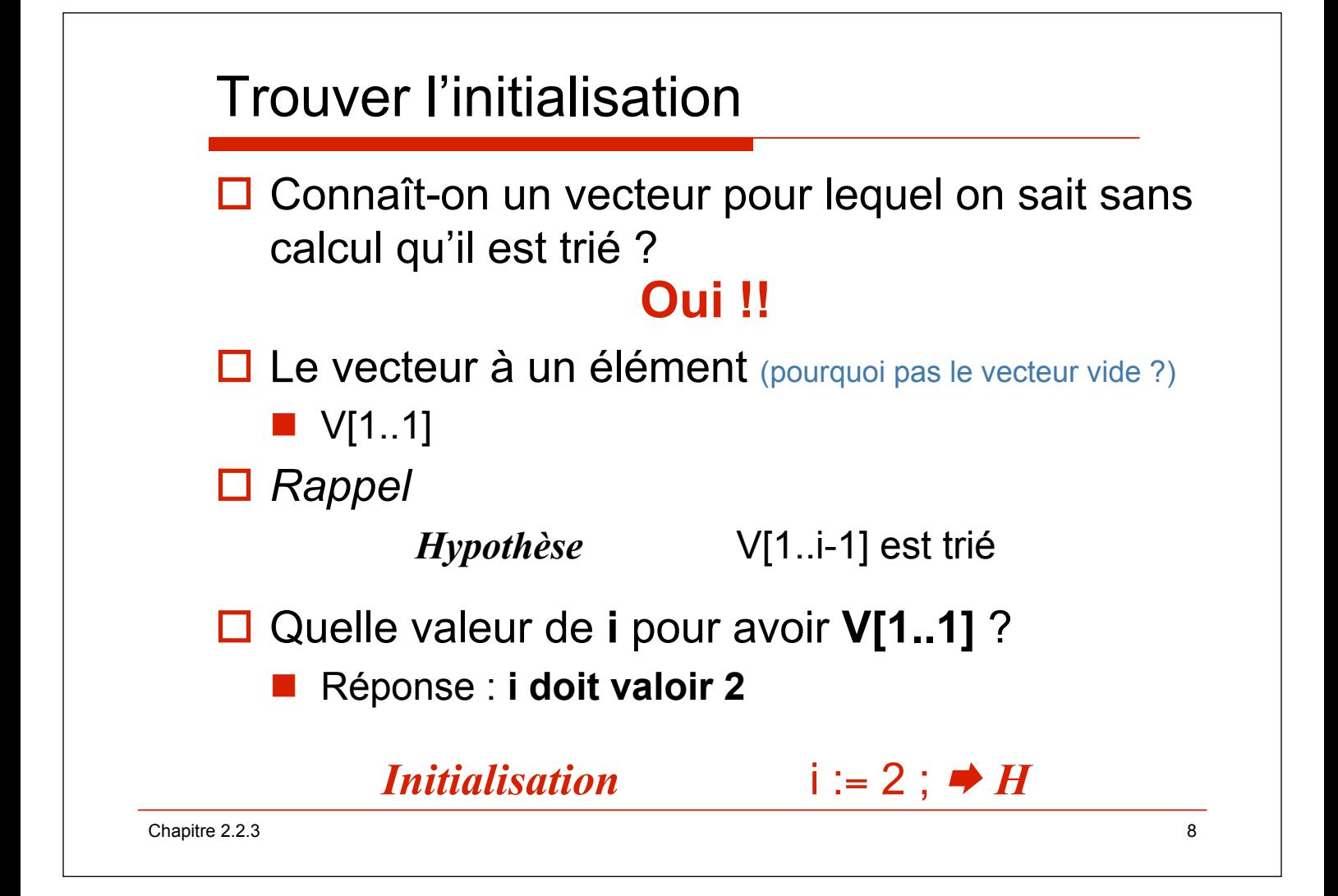

# Vérifier qu'un vecteur est trié

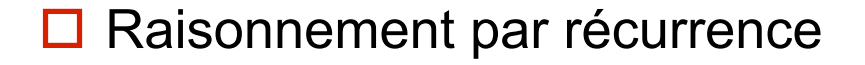

*Hypothèse* V[1..i-1] est trié

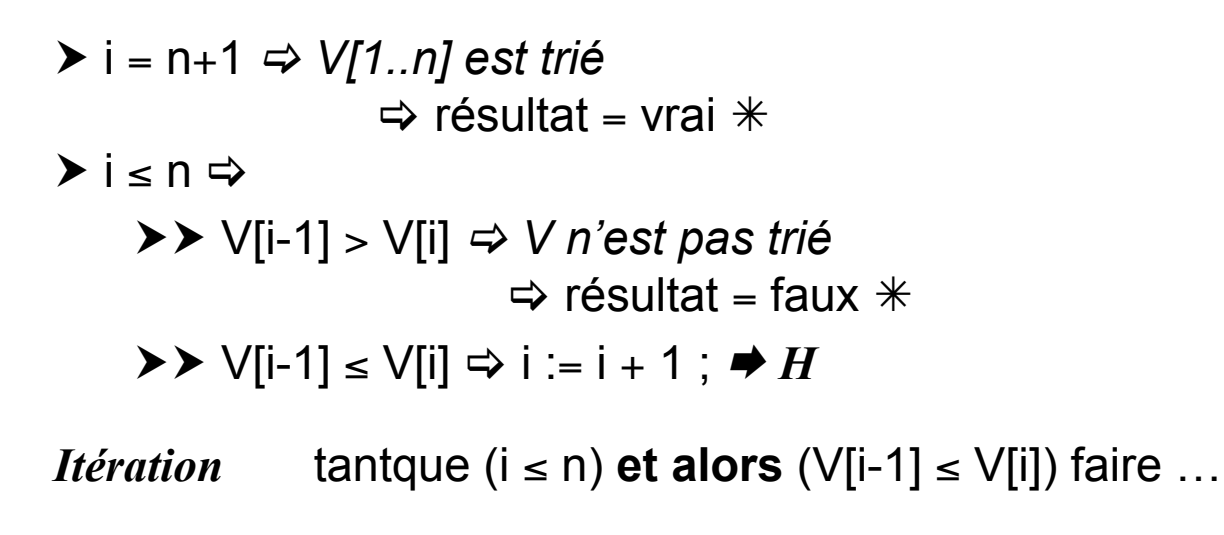

*Initialisation*  $i := 2 : \rightarrow H$ 

Chapitre 2.2.3 9

## fonction **trié**

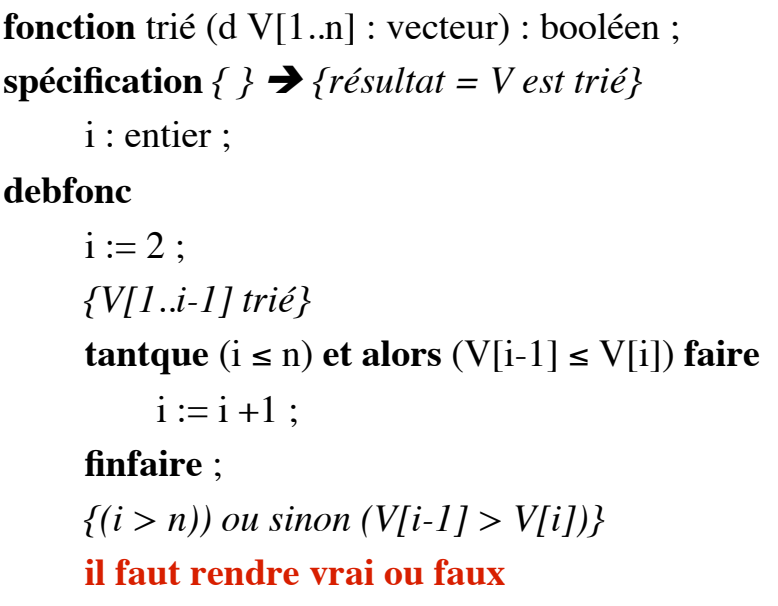

**finfonc** ;

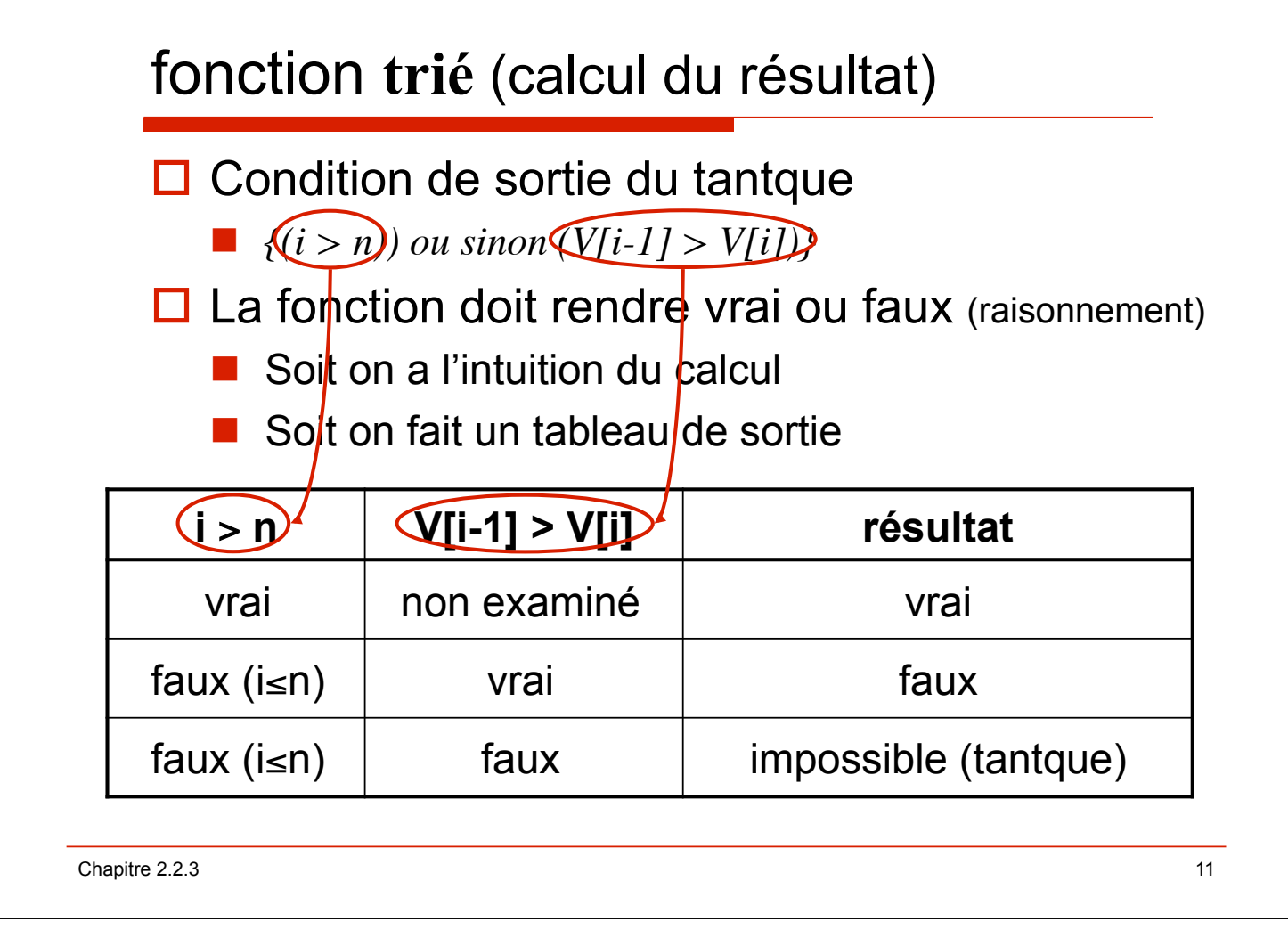

## fonction **trié** (calcul du résultat)

 $\Box$  Lecture du tableau de sortie

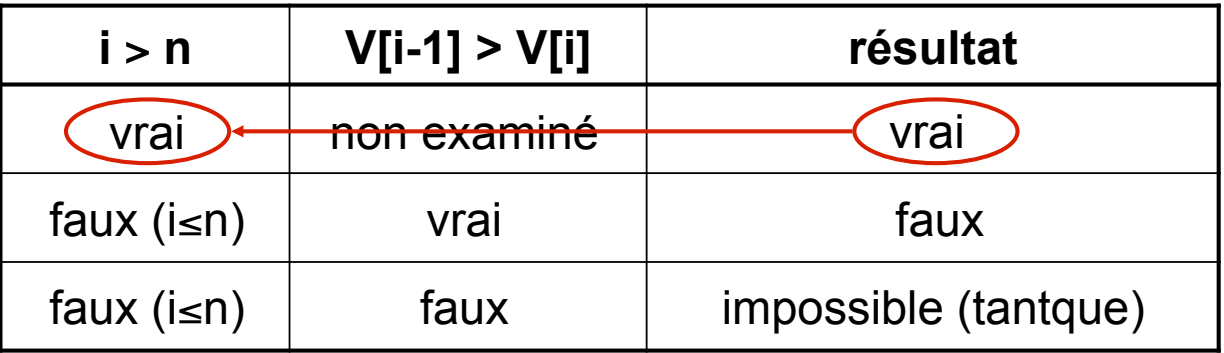

 $\Box$  Le résultat est vrai lorsque i > n, faux sinon  $\blacksquare$  **retour** i > n;

## fonction **trié** générique

```
fonction trié (d V[1..n] : vecteur) : booléen ; 
spécification { } ! {résultat = V est trié}
     i : entier ; 
debfonc
     i := 2:{V[1..i-1] trié}
     tantque (i \le n) et alors (V[i-1] \le V[i]) faire
          i := i + 1;
     finfaire ;
     {(i > n)) ou sinon (V[i-1] > V[i])}
     retour i > n;
finfonc ;
```
Chapitre 2.2.3 13

## fonction **trié** (vecteur d'entiers)

```
□ soit V un vecteur d'entier de type vectInt
function triéInt (V : in vectInt) retrun boolean is 
--{ } ! {résultat = V est trié} 
   i : integer ; 
begin 
  i := V' First + 1;
   --{V(1..i-1) trié} 
  while (i \leq V'Last) and then (V(i-1) \leq V(i)) loop
    i := i + 1; end loop ; 
   --{(i > V'Last)) ou sinon (V(i-1) > V[i])} 
   return i > n ; 
end triéInt ;
```
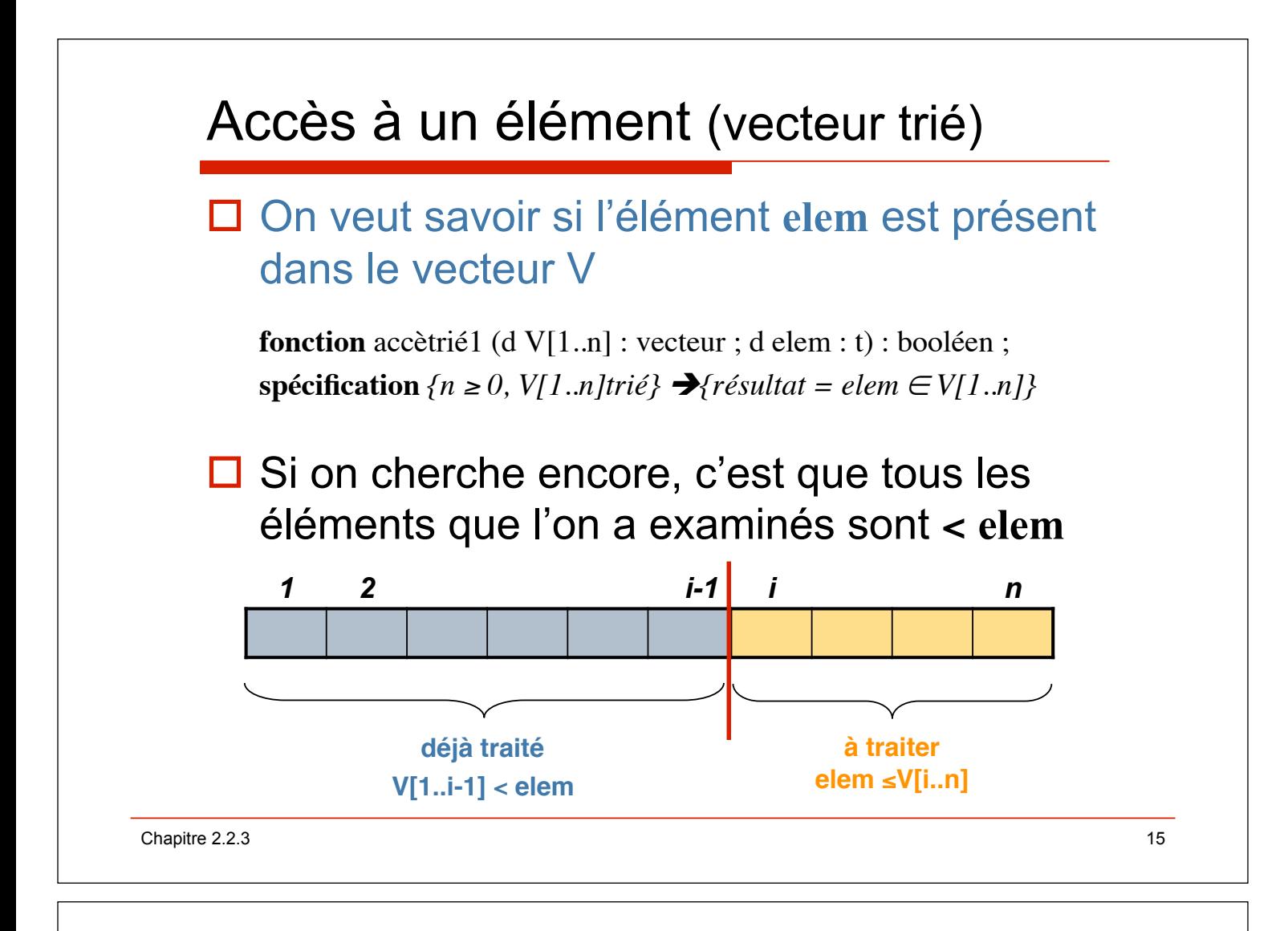

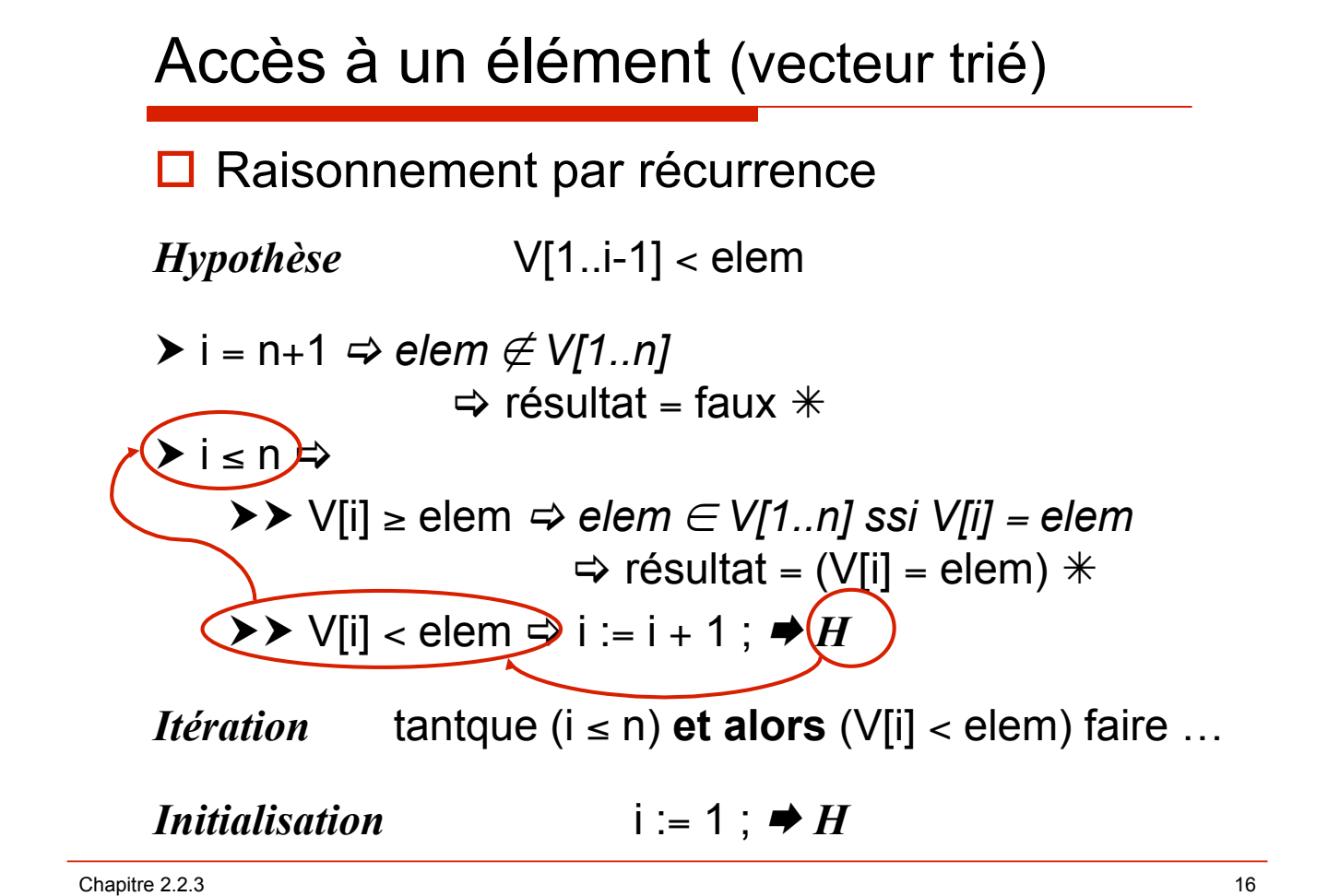

## fonction **accèstrié1**

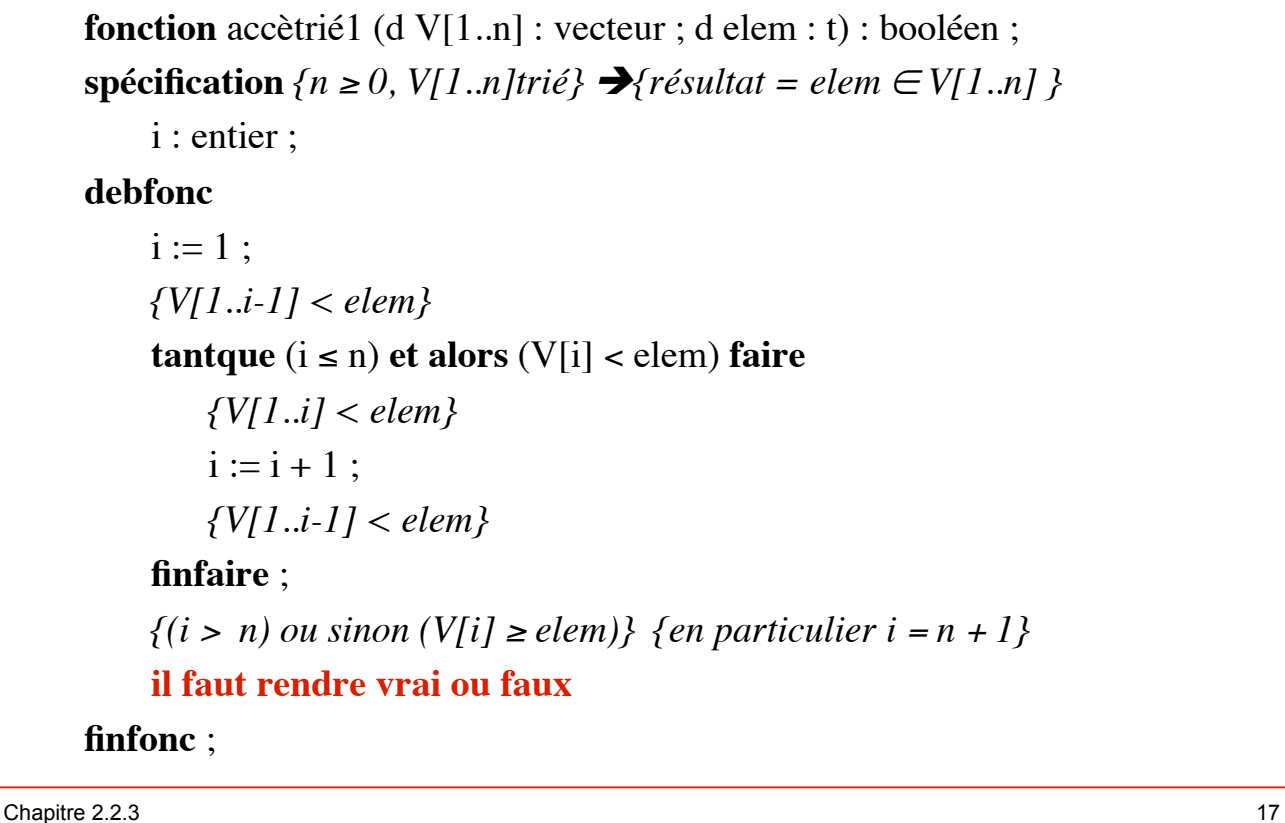

fonction **accèstrié1** (calcul du résultat)  $\Box$  Condition de sortie du tantque  $\blacksquare$  { $(i > n)$  ou sinon  $(V[i] \geq$  elem)  $\Box$  La fonction doit rendre vrai ou faux (raisonnement)  $\blacksquare$  Soit on a l'intuition du calcul  $\blacksquare$  Soit on fait un tableau de sortie  $\left( \mathbf{i} > \mathbf{n} \right)^{\mathbf{i}} \mid \mathbf{v}$ [i]  $\geq$  elem $\mathbf{i}$  **elem résultat** vrai non examiné de l'aux faux  $(i \le n)$ faux  $(i \le n)$ vrai  $|$  vrai ssi V[i] = elem faux | impossible (tantque)

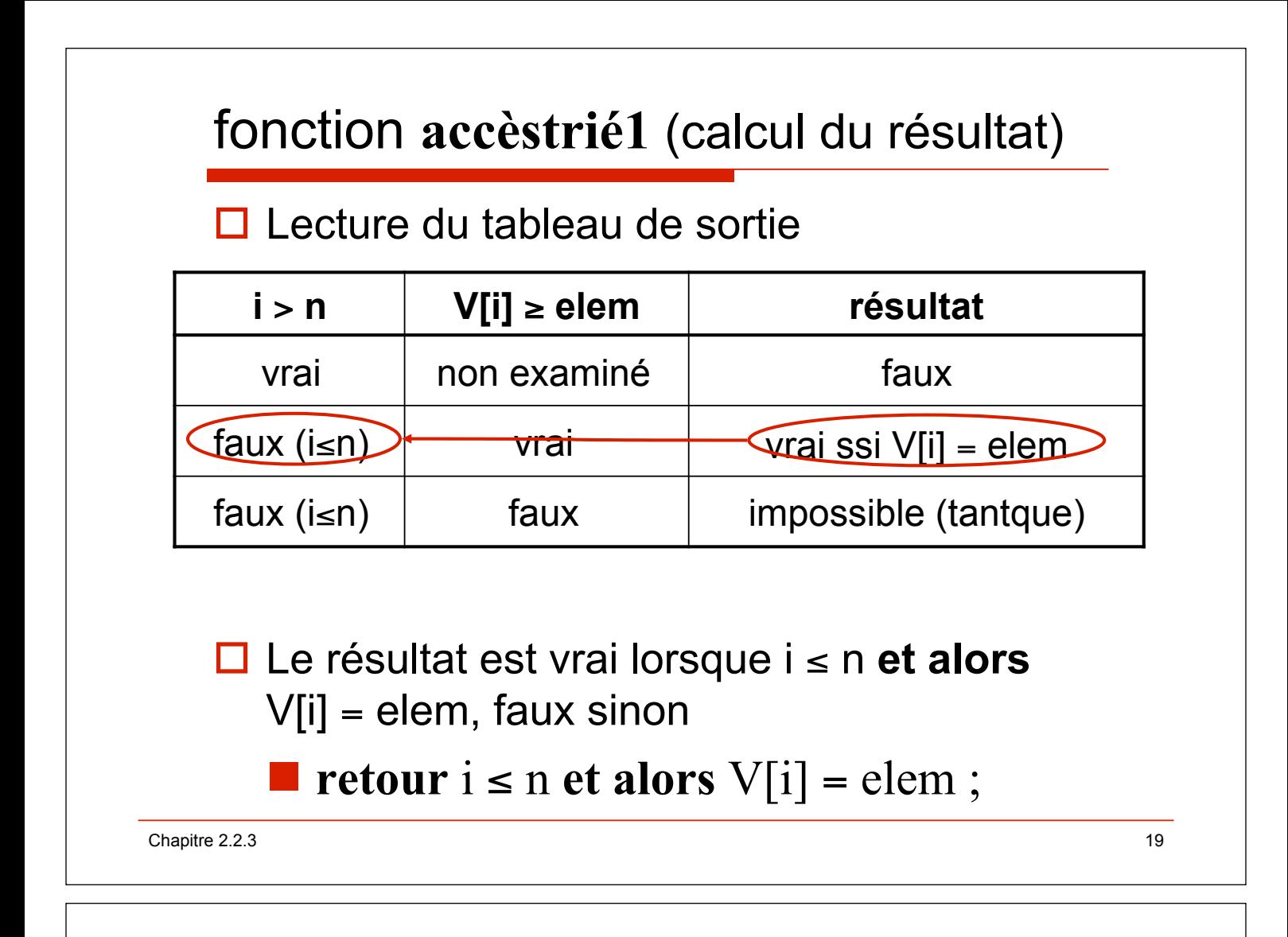

## fonction **accèstrié1**

**fonction** accètrié1 (d V[1..n] : vecteur ; d elem : t) : booléen ;  $s$ **pécification**  ${n \ge 0, V[1..n]}$ trié}  $\rightarrow$ {résultat = elem  $\in$  V[1..n] } i : entier ; **debfonc**  $i := 1$  : *{V[1..i-1] < elem}* **tantque**  $(i \leq n)$  **et alors**  $(V[i] <$  elem) **faire** *{V[1..i] < elem}*  $i := i + 1$ ; *{V[1..i-1] < elem}* **finfaire** ;  $f(i = n + 1)$  *ou sinon* (*V*[*i*]  $\ge$  *elem*)} **retour**  $(i \le n)$  et alors  $(V[i] = elem)$ ; **finfonc** ;

Chapitre 2.2.3 20

### fonction **accèstrié1** (vecteur d'entiers)

```
□ soit V un vecteur d'entier de type vectInt
function accètrié1Int (V : in vectInt ; 
                  elem : in integer) return boolean is 
-{n ≥ 0, V trié} \rightarrow {résultat = elem \in V}
   i : integer ; 
begin 
  i := V'First;
   --{V(1..i-1) < elem}
  while (i \leq V' Last) and then (V(i) < elem) loop
    i := i + 1; end loop ; 
  -(-i) (i = V' Last +1) ou sinon (V(i) \geq elem) }
  return (i \le n) and then (V(i) = elem);
end accèstrié1Int ;
```
Chapitre 2.2.3 21

#### Accès à un élément (vecteur trié non vide) □ S'arrêter sur l'avant dernier élément pour éviter le **et alors fonction** accètrié2 (d V[1..n] : vecteur ; d elem : t) : booléen ;  $s$ **pécification**  $\{n > 0, V[1..n] \}$ *;*  $\forall i$  *{résultat = elem*  $\in V[1..n]$  } i : entier ; **debfonc**  $i := 1$  : **tantque**  $(\mathbf{i} < \mathbf{n})$  **et**  $(V[i] <$  elem) faire  $i := i + 1$ ; **finfaire** ;  $f(i = n)$  *ou sinon* (*V[i]*  $\ge$  *elem*)*}* **il faut rendre vrai ou faux finfonc** ;

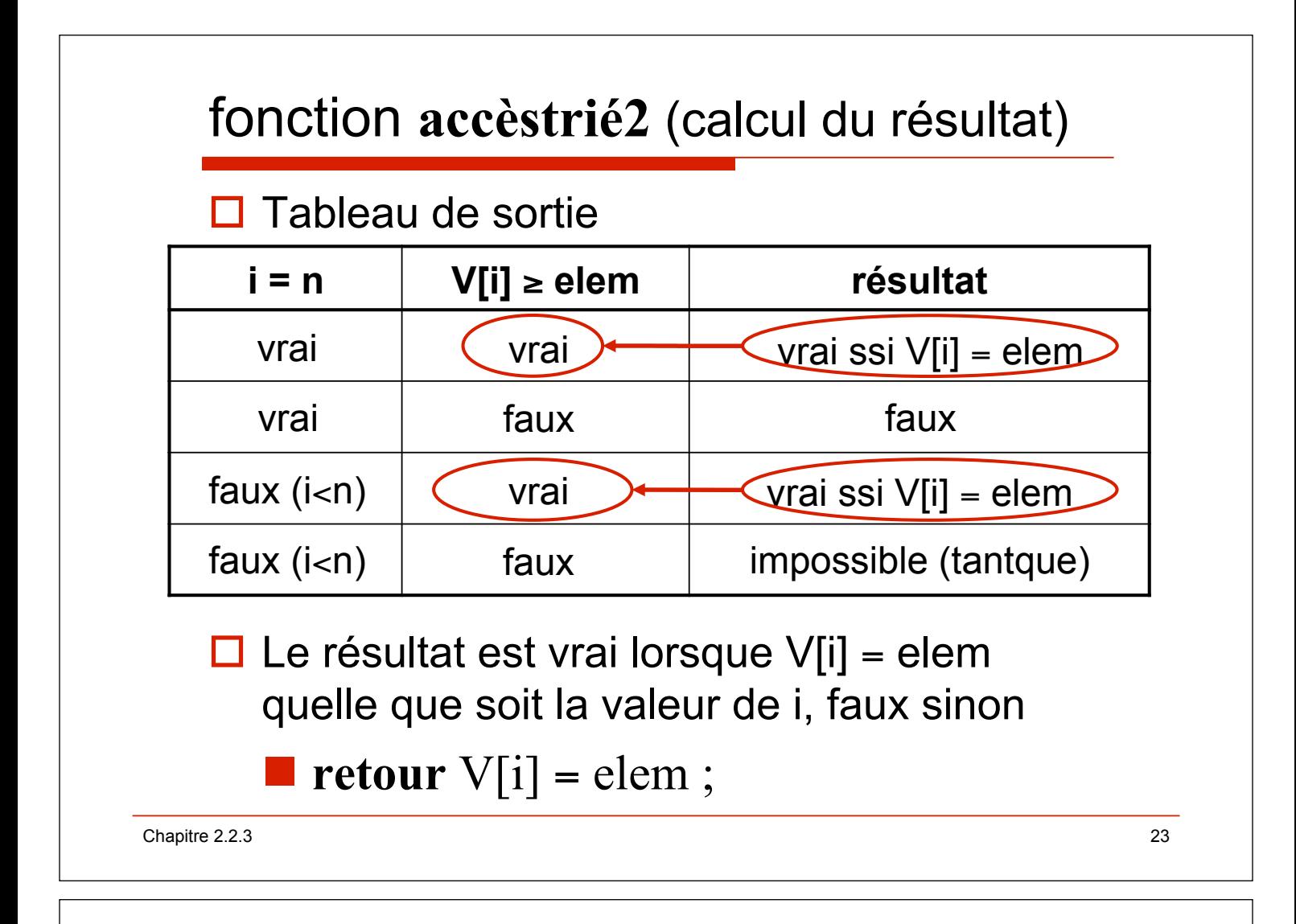

## fonction **accèstrié2**

```
fonction accètrié2 (d V[1..n] : vecteur ; d elem : t) : booléen ;
spécification \{n > 0, V[1..n] \}; \forall{résultat = elem \in V[1..n] \}i : entier ; 
debfonc
    i := 1 :
     tantque (i < n) et (V[i] < elem) faire
        i := i + 1;
    finfaire ; 
    \{(i = n) ou sinon (V[i] \geq elem)\}relour V[i] = elem;
finfonc ;
```
## fonction **accèstrié2** (vecteur d'entiers)

```
! soit V un vecteur d'entier de type vectInt
   fonction accètrié2Int (V : in vectInt ; 
                   elem : in integer) returns boolean is 
   -{V non vide trié} \rightarrow {résultat = elem \in V}
      i : integer ; 
   begin 
     i := V'First;
      while (i < V'Last) and (V(i) < elem) loop 
       i := i + 1; end loop ; 
     -(-1)(i = V'Last) ou sinon (V(i) \geq 0 elem) }
     return V(i) = elem ;end accètrié2Int ;
Chapitre 2.2.3 25
```
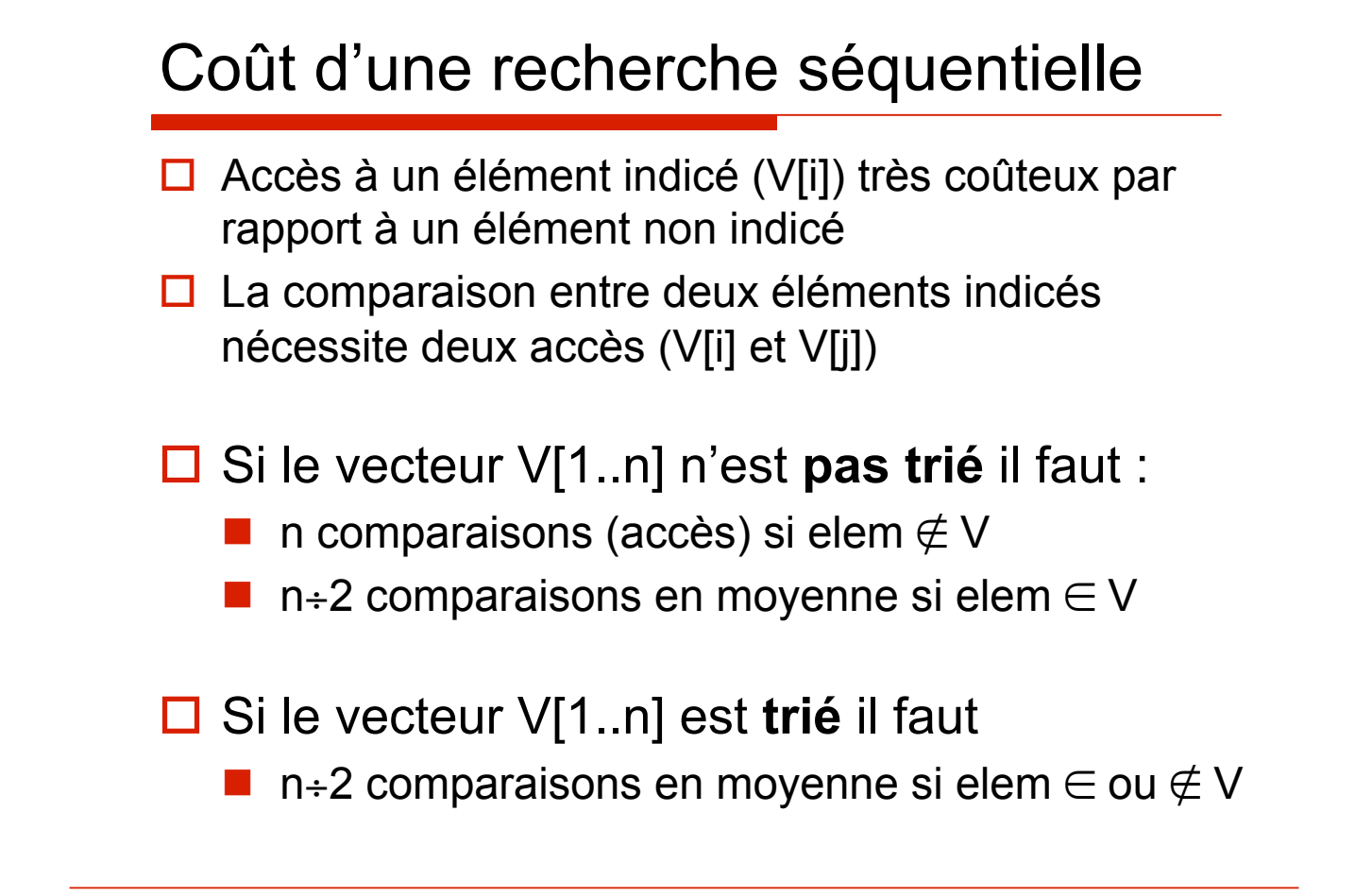